## Package 'rhdf5filters'

October 17, 2020

Type Package Title HDF5 Compression Filters Version 1.0.1 Description Provides a collection of compression filters for use with HDF5 datasets. License BSD\_2\_clause + file LICENSE LazyLoad true VignetteBuilder knitr **Suggests** BiocStyle, knitr, rmarkdown, test that  $(>= 2.1.0)$ SystemRequirements GNU make URL <https://github.com/grimbough/rhdf5filters> BugReports <https://github.com/grimbough/rhdf5filters> LinkingTo Rhdf5lib RoxygenNote 7.1.1 Encoding UTF-8 biocViews Infrastructure, DataImport git\_url https://git.bioconductor.org/packages/rhdf5filters git\_branch RELEASE\_3\_11 git\_last\_commit 0a54d2a git\_last\_commit\_date 2020-07-08 Date/Publication 2020-10-16 Author Mike Smith [aut, cre] Maintainer Mike Smith <grimbough@gmail.com>

### R topics documented:

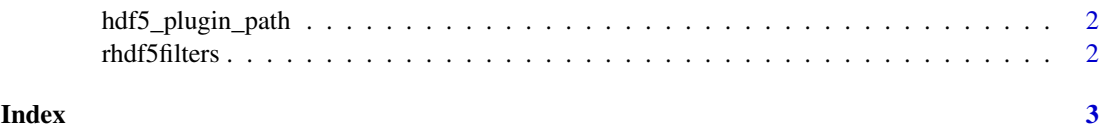

<span id="page-1-0"></span>hdf5\_plugin\_path *Return location of installed filters*

#### Description

This function can be used to find the location of the installed filters. Setting the environment variable HDF5\_PLUGIN\_PATH to this value will allow other applications that require the the filters to use the versions distributed with this package.

#### Usage

hdf5\_plugin\_path()

#### Value

A character string containing the path where the compiled filters are located.

#### Examples

hdf5\_plugin\_path()

rhdf5filters *rhdf5filters*

#### Description

This package provides several HDF5 compression filters for use with rhdf5 or other tools using HDF5.

# <span id="page-2-0"></span>Index

hdf5\_plugin\_path, [2](#page-1-0) rhdf5filters, [2](#page-1-0)